Marek Malarski Politechnika Warszawska, Wydział Transportu

# **MODELOWA OCENA PRZEPUSTOWOŚCI PASAŻERSKIEJ PORTU LOTNICZEGO PO INTEGRACJI POLSKI Z UNIĄ EUROPEJSKĄ**

**Streszczenie:** Port lotniczy jest to lotnisko użytku publicznego przeznaczone do wykonywania lotów handlowych. Składa się z dwóch części: lotniczej - służącej głównie do obsługi samolotów i pasażerskiej - przeznaczonej głównie do obsługi pasażerów. Port lotniczy obsługuje strumienie samolotów lądujących i startujących jak również potoki pasażerów (odlatujących, przylatujących i transferowych. Modelowa analiza procesu obsługi pasażerów jest dobrym narzędziem do wyznaczania przepustowości części pasażerskiej lotniska. **Słowa kluczowe:** ruch lotniczy, przepustowości części pasażerskiej lotniska

### **WPROWADZENIE**

Port lotniczy to lotnisko użytku publicznego przeznaczone do wykonywania lotów handlowych. Port lotniczy składa się z dwóch obszarów: *lotniczego* (*airside*) – w którym głównie obsługiwane są samoloty i *naziemnego* (*landside*) – przeznaczonego głównie do obsługi pasażerów. Port lotniczy obsługuje: strumień ruchu samolotów (lądujących i startujących) oraz strumień ruchu pasażerów (odlatujących, przylatujących, transferowych i tranzytowych). Modelowa analiza obsługi pasażerów jest dobrym narzędziem wyznaczania przepustowości naziemnej portu lotniczego.

## **1. OPERACJE OBSŁUGI PASAŻERÓW**

Głównym celem działania portu lotniczego jest bezpieczne, szybkie i tanie obsłużenie obu tych strumieni. Pomiędzy uczestnikami ruchu (samolotami i pasażerami) występują wzajemne oddziaływania często skutkujące zakłóceniami (rys. 1).

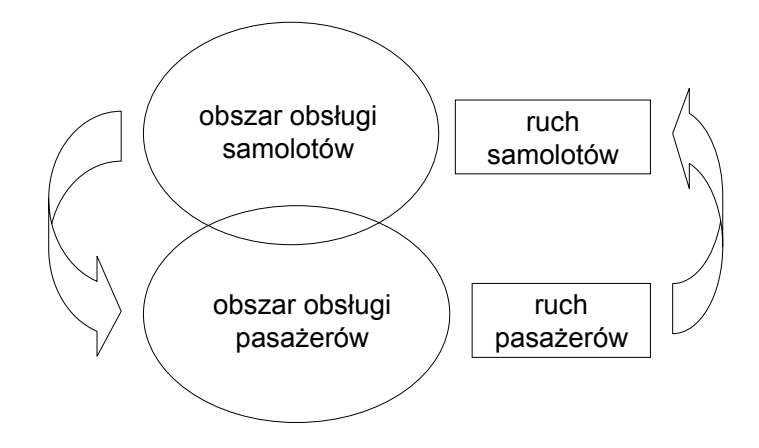

Rys. 1. Port lotniczy integrujący strumienie obsługi pasażerów i samolotów

Wiele regionalnych portów lotniczych powstaje przez stosunkowo prostą adaptację i rozbudowę (w miarę potrzeb) lotnisk turystycznych, sportowych lub wojskowych. Dotyczy to szczególnie części portu przeznaczonej do obsługi pasażerów. Kierunki i efekty adaptacji istniejącego lotniska na potrzeby poru lotniczego dają w Europie bardzo różne efekty (rys. 2 – port lotniczy Frankfurt Hahn wykorzystujący infrastrukturę lotniska wojskowego). Duże regionalne porty lotnicze wymagają już większych nakładów na rozbudowę infrastruktury terminalowej.

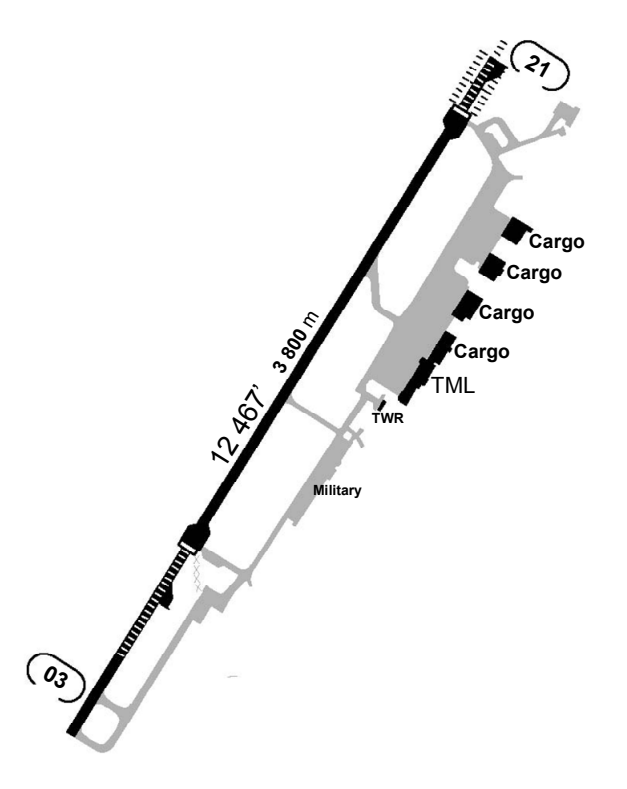

Rys. 2. Przykładowy układ dróg startowych, dróg kołowania i płyt postojowych portu lotniczego Frankfurt Hahn (Niemcy). Długości dróg startowych podane w stopach i metrach, oznaczenie kierunków dróg startowych odpowiada dziesiątkom stopni do kierunku północy, TWR – wieża kontroli lotniska, TML – terminal pasażerski [opracowanie własne]

Obsługa pasażerów w porcie lotniczym odbywa się głównie w budynku lub kompleksie budynków dworca lotniczego ostatnio nazywanego terminalem pasażerskim portu lotniczego. Dla zapewnienia bezpieczeństwa transportu lotniczego, w porcie lotniczym realizowane są zadania kontroli bezpieczeństwa pasażerów, bagażu i ładunków. W przypadku obsługi lotów międzynarodowych poza granice Unii Europejskiej (*nonschengen*) dokonywane są odprawy paszportowe, czasami kontrole celne a w wyjątkowych przypadkach przeprowadzana jest kontrola fitosanitarna i epidemiologiczna.

Większość pasażerów styka się bezpośrednio z działalnością przewoźników lotniczych dopiero w porcie lotniczym. Subiektywna ocena obsługi pasażerskiej jest więc bardzo ważnym kryterium oceny całego systemu transportu lotniczego. W terminalu pasażerskim portu lotniczego zbiegają się drogi wielu osób kończących lub rozpoczynających podróż lotniczą. Strumień osób przybyłych na teren terminala dzieli się na grupy pasażerów: przylatujących, odlatujących, tranzytowych i transferowych. Dodatkowo w budynku terminala pasażerskiego portu lotniczego przebywają osoby odbierające przylatujących, odprowadzające odlatujących oraz zwiedzające port lotniczy (rys.3).

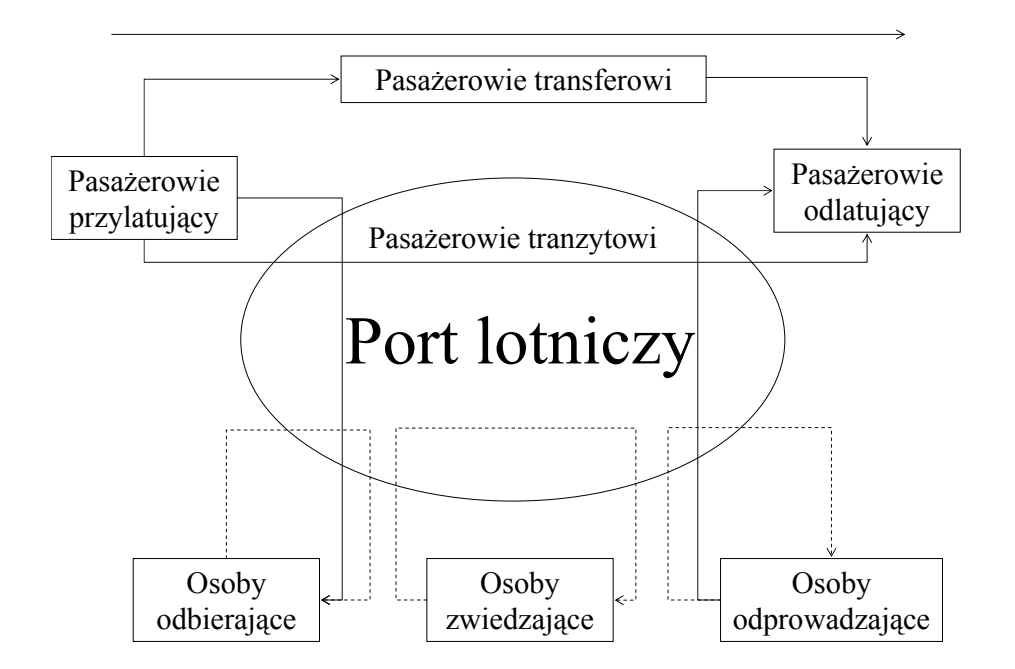

Rys. 3. Schemat przemieszczania się osób, przebywających na terenie portu lotniczego

Pasażerowie przylatujący to ci, którzy przybyli do portu na pokładzie samolotu i kończą w nim swoją podróż. Naziemna obsługa po przylocie pasażerów kończących lot – przylatujących (rys. 4) obejmuje: zejście z pokładu samolotu (*deboarding*), przejście pasażerów pomostem transportowym ze stanowiska kontaktowego statku powietrznego lub transport autobusem ze stanowiska oddalonego, oddzielenie pasażerów tranzytowych i transferowych, ewentualną kontrolę dokumentów związaną z przekroczeniem granicy Unii Europejskiej (paszporty, wizy), odbiór bagażu, ewentualną kontrolę celną, przejście do strefy ogólnodostępnej i opuszczenie portu lotniczego.

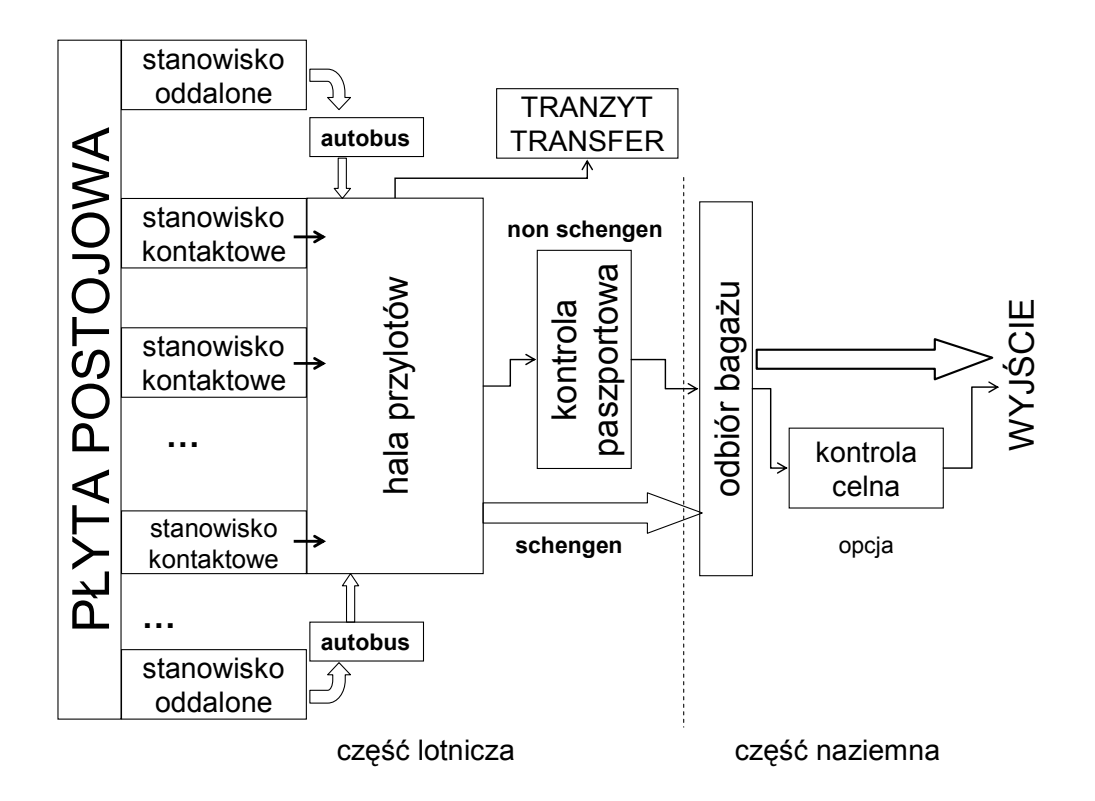

Rys. 4. Ogólny schemat obsługi pasażerów przylatujących

Podstawowa metoda obsługi pasażerów odlatujących (rys. 5) może być realizowana jednym z trzech systemów:

- − rejsowym na każdy rejs wydzielane są 2-4 stanowiska obsługi bagażowo-biletowej, w których dokonywana jest rejestracja biletów, wydawane są karty pokładowe oraz przyjmowany jest bagaż,
- − swobodnym (*common check-in*) obsługa biletowo bagażowa może odbywać się przy dowolnym stanowisku odprawy *check-in* już na kilka godzin przed odlotem,
- − mieszanym będącym połączeniem systemów rejsowego i swobodnego. System mieszany jest uzupełnieniem systemu swobodnego. Jest stosowany, gdy pasażer zgłasza się na krótko przed odlotem i byłby we wspólnej kolejce do stanowisk odprawy za pasażerami lecącymi późniejszymi rejsami, więc mógłby nie zdążyć dokonać odprawy. Wydziela się wtedy na pewien czas przed zakończeniem obsługi na dany lot, dodatkowe stanowiska obsługi, pracujące według systemu rejsowego.

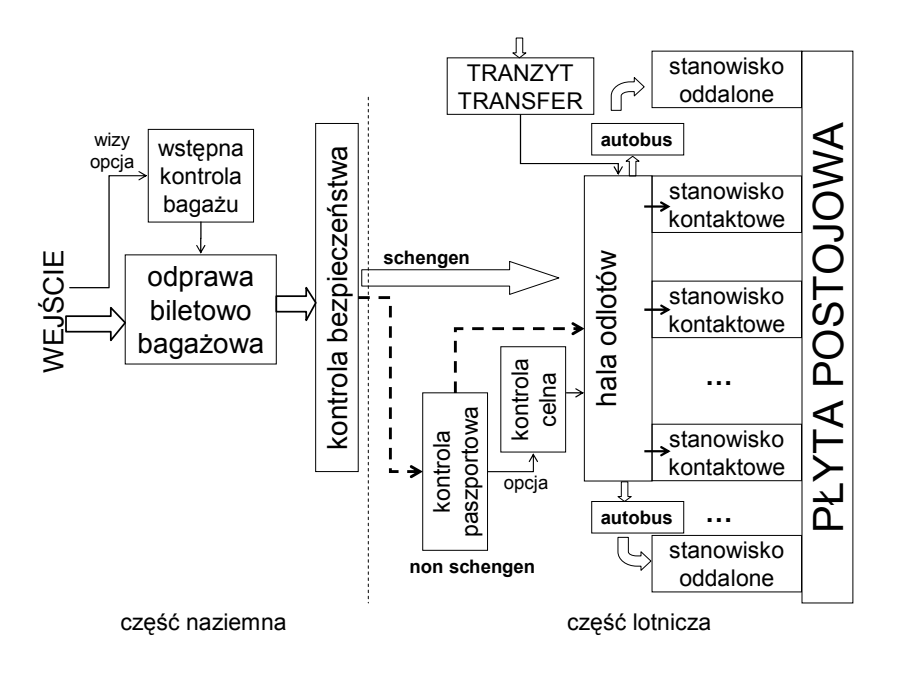

Rys. 5. Ogólny schemat obsługi naziemnej pasażerów odlatujących

## **2. TERMINAL PASAŻERSKI PORTU LOTNICZEGO**

Ruch pasażerski w rejonie portu lotniczego odbywa się głównie w budynku dworca lotniczego nazywanego często terminalem pasażerskim. Terminal pasażerski stanowi miejsce obsługi pasażerów i bagażu zmieniających środek transportu z naziemnego na lotniczy. Prawnie terminal pasażerski podzielony jest na dwie części: część lotniczą i część naziemną. Podział terminala na części lotniczą i naziemną wynika z faktu ograniczenia dostępu do części lotniczej terminala tylko dla podróżnych, dopuszczonych do przewozu na podstawie odpowiednich dokumentów. Układ funkcjonalny terminala pasażerskiego wynika z rozmieszczenia i przepustowości dróg startowych, dróg kołowania oraz rozmieszczenia płyt postojowych. Jego fizyczne umiejscowienie w porcie lotniczym musi zapewniać obsługę ruchu lotniczego, pasażerskiego i środków transportu obsługujących podróżnych przed odlotem i po przylocie. Wewnętrzny układ budynku wynika z zasad bezpieczeństwa [15] i innych zaleceń dotyczących ułatwień obsługi [12]. Wprowadza się tam zasadę o kontrolowaniu i nadzorowaniu strefy lotniczej terminala przed jej bezprawnym przekroczeniem. Aspekty architektoniczne budynku muszą gwarantować bezpieczeństwo pasażerów i statków powietrznych. Pasażer i jego bagaż powinni być poddani kontroli bezpieczeństwa (*security*) przed wejściem na pokład statku powietrznego. Zaleca się nie mieszanie osób poddanych kontroli bezpieczeństwa z innymi osobami. Dodatkowo [12] respektowane są zapisy dotyczące kontroli antynarkotykowych. Innym powodem określonych rozwiązań konstrukcyjnych terminali pasażerskich, są względy ułatwionego, bezkolizyjnego przemieszczania się pasażerów, co często skutkuje rozwiązaniami dwukondygnacyjnymi dla oddzielenia strumieni pasażerów odlatujących i przylatujących. Można wyróżnić generalne zasady funkcjonowania dworców lotniczych / terminali pasażerskich portów lotniczych:

- − terminal pasażerski jest układem kilku podsystemów służących realizacji kolejnych etapów obsługi, głównie: *check-in*, *security* i *boarding* ('blokowy układ terminala'),
- − podsystemy terminala pasażerskiego łączone są w sposób określający kierunek przemieszczania się pasażerów od wejścia do terminala do wyjścia na pokład statku powietrznego i w odwrotnym kierunku ('układ kolejności punktów obsługi'),
- − dystans pomiędzy wejściem do terminala, a statkiem powietrznym jest minimalizowany z zastrzeżeniem spełnienia funkcji każdego z podsystemów, zachowanie krótkich dystansów pomiędzy podsystemami – ruchome chodniki,
- funkcjonalna konstrukcja budynku terminala powinna zapewniać, że pasażerowie odlatujący i przylatujący nie mogą się mieszać i nie muszą zmieniać kondygnacji podczas przemieszczania między podsystemami obsługi ('rozgraniczenie pasażerów'),
- − rozmieszenie podsystemów obsługi może być przeprowadzone w sposób scentralizowany lub rozproszony w zależności od funkcji i ograniczeń w łączeniu obsługi różnych grup pasażerów i innych osób.

Rozmiar i układ terminala pasażerskiego wynika więc z kompromisu pomiędzy:

- − przepustowością lotniczą (*airside*) i naziemna (*landside*) portu lotniczego,
- − rodzajem obsługiwanych statków powietrznych,
- − układem dróg startowych,
- założonego procentowego udziału obsługi pasażerów przez pomosty transportowe ('rękawy') z tzw. stanowisk kontaktowych,
- − koncepcji rozdziału pasażerów przylatujących i odlatujących.

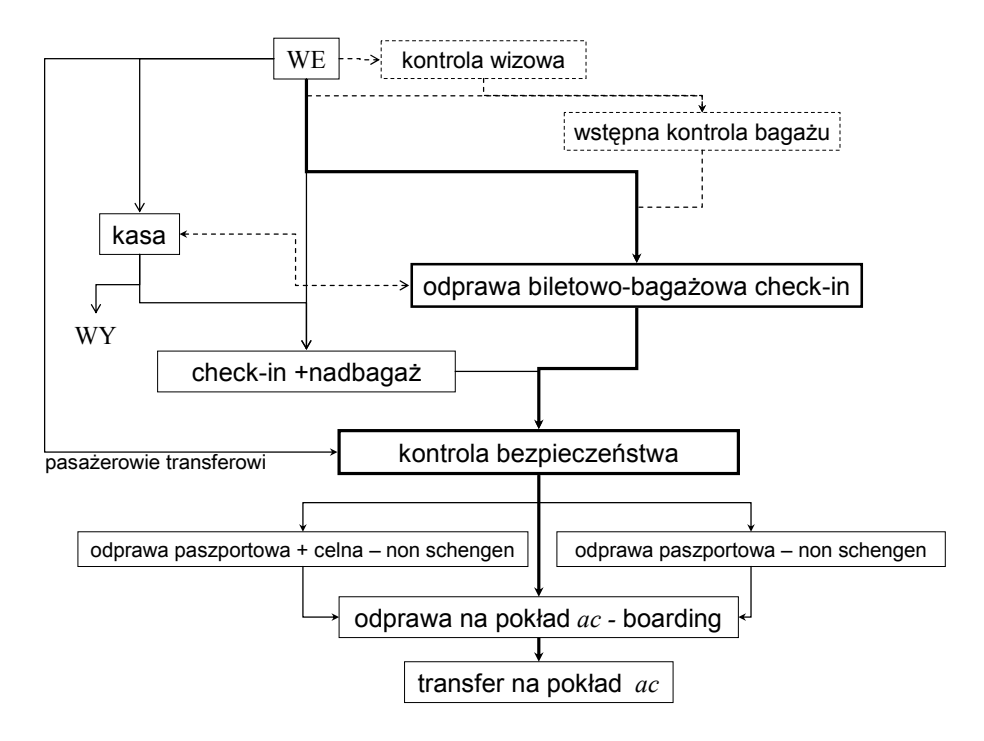

Rys. 6. Schemat procesu obsługi pasażerów odlatujących

Organizacja pracy terminali pasażerskich portów lotniczych w Europie zmieniła się zasadniczo po wdrożeniu postanowień układu z Schengen – likwidacji granic pomiędzy państwami Unii Europejskiej. Schemat procesu obsługi pasażerów w terminalu pasażerskim portu lotniczego dla pasażerów odlatujących [95], [97] pokazano na rys. 6. Strumień wejściowy dzieli się z odpowiednimi prawdopodobieństwami przejścia na kolejne stanowiska obsługi. Podstawowa droga pasażerów przez stanowiska obsługi w terminalu pasażerskim prowadzi od wejście WE przez stanowisko odprawy biletowobagażowej *ckin*, kontrolę bezpieczeństwa *sc*, odprawę na pokład statku powietrznego *brd*. W porcie lotniczym Warszawa Okęcie pasażerowie do USA przechodzą dodatkową wstępną kontrolę wizową *wiz*. Część pasażerów wchodzi do terminala jedynie w celu zakupu lub odbioru wcześniej zakupionego biletu lotniczego i po obsłudze w kasie opuszcza port lotniczy. Część pasażerów przechodzi zmodyfikowaną odprawę biletowobagażową *cex* polegającą na zakupie dodatkowego biletu na nadbagaż (rzadziej) lub przepakowaniu części bagażu (częściej) w celu spełnienia limitu bagażu rejestrowego (rejsowego). Odprawa taka trwa znacznie dłużej i zidentyfikowanie czasu jej trwania jest kłopotliwe. Niewielka część pasażerów (∼3%) przechodzi kontrolę celną *pzl*. W sytuacji podwyższonego zagrożenia bezpieczeństwa wprowadza się wstępną kontrolę bezpieczeństwa bagażu *insc*. Dla rejsów długodystansowych *lh* w wielu portach lotniczych kontrola taka prowadzona jest stale.

Schemat procesu **obsługi pasażerów przylatujących** pokazano na rys. 7. Podstawową operacją jest tu odbiór bagażu rejsowego w terminalu przylotowym*.* Odprawa paszportowo wizowa – *pas* dotyczy wyłącznie podróżnych przekraczających granicę Unii Europejskiej. Kontrola ta jest zasadniczo podobna do analogicznej kontroli *pas* w terminalu odlotowym. Analogicznie wygląda również kontrola celna – *zl* po przylocie. Przeprowadza się ją dla niewielkiej części pasażerów przekraczających granicę Unii Europejskiej (m.in. uregulowania prawne Unii Europejskiej). Z uwagi na rzadkość występowania kontroli celnej uruchamiane są zazwyczaj jedno lub dwa stanowiska dyżurne.

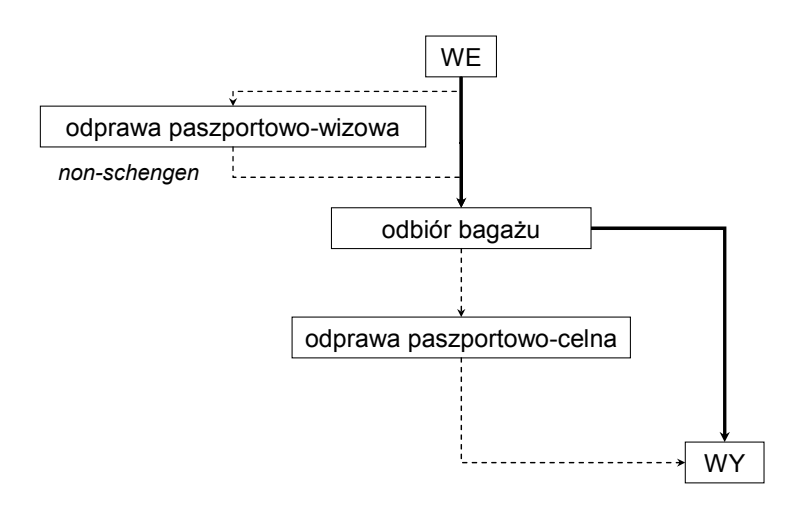

Rys. 7. Schemat procesu obsługi pasażerów przylatujących

## **3. OPERACJE ELEMENTARNE OBSŁUGI PASAŻERÓW**

Analiza procesu obsługi pasażerów w porcie lotniczym ma stosunkowo bogatą literaturę. Przykładowo Ashford i inni [1] analizowali pracę terminala pasażerskiego dla wykładniczego strumienia zgłoszeń i zintegrowanych procesów obsługi, danych rozkładem Erlanga. Horonjef [2] próbował analizy deterministycznej a Baron [3] zaproponował model ogólny terminala pasażerskiego typu wejście/wyjście bez analizy operacji elementarnych. Wong [4] dla portu lotniczego CKS w Taipei sformułował podejście deterministyczne i wyróżnił operacje elementarne. Ponieważ procesy zgłoszeń pasażerów i niektóre procesy obsług elementarnych nie są stacjonarne analiza analityczna lub przybliżona rozkładami teoretycznymi obarczona jest dużym błędem (do 300%) – praca Joustry i Van Dijka [5]. Opracowane w ostatnich latach ogólne modele symulacyjne: europejski OPTAS A, amerykański SIMMOD i inne, dają już lepsze przybliżenie rzeczywistej obsługi pasażerskiej. Modele SIMMOD i europejski CAMACA bazują już na analizie operacji elementarnych. Możliwe są dwa podejścia do modelowania operacji elementarnych: modele dynamiki operacji elementarnych i modele typu masowej obsługi (*queuing model*). Doświadczenie ostatnich lat pokazuje, że oba podejścia dają porównywalne rozwiązania. Szczególnie dotyczy to problemu wyznaczania przepustowości portu lotniczego (*airport capacity*). Autor skłania się do wniosku o lepszej zgodności z procesami rzeczywistymi modeli typu masowej obsługi. Analiza czynnościowa elementarnych operacji obsługi (przedstawiona w tym rozdziale) daje szansę na w miarę dokładne odwzorowanie pracy terminala pasażerskiego portu lotniczego. Dokładna analiza operacji elementarnych (parametry losowe czasów zgłoszeń i obsługi) po złożeniu w sieć czynnościową wydaje się dobrym narzędziem do oceny pracy i wyznaczenia przepustowości naziemnej terminala pasażerskiego portu lotniczego. Umożliwia również badanie różnych wariantów organizacji obsługi pasażerów. Do budowy sieci czynnościowej wykorzystać można zidentyfikowane następstwo kolejnych operacji obsługi podróżnych przedstawione na rys. 6.

Operacja **obsługi biletowo bagażowej** (*check-in*) *– ckin* polega na:

- − identyfikacji pasażera, dopuszczeniu do podróży,
- − skierowaniu pasażera na odpowiedni rejs i przydziale miejsca w kabinie samolotu,
- − wydaniu karty pokładowej,
- − odebraniu, oznaczeniu a następnie skierowaniu bagażu do samolotu,
- − obsłudze innych potrzeb związanych z podróżą pasażera.

Schemat funkcjonalny stanowiska obsługi biletowo-bagażowej (*check-in*) przedstawia rys. 8.

Dla celów modelowych operację obsługi biletowo-bagażowej pasażerów odwzorowuje łuk grafu operacji  $u_i^{ckin} ( γ^{ckin})$ . W zapisie tym  $γ^{ckin}$  odwzorowuje losowe warunki realizacji operacji obsługi biletowo-bagażowej pasażerów. Dla operacji obsługi biletowo-bagażowej pasażerów może wystąpić kilka 'równoległych' łuków realizacji obsługi

$$
U^{ckin}\left(\gamma^{ckin}\right) = \left\{u_i^{ckin}\left(\gamma^{ckin}\right)\right\}
$$
\n(1)

gdzie: γ<sup>ckin</sup> - charakterystyka losowych czasów realizacji operacji (przykładowo dana zidentyfikowaną dystrybuantą czasów realizacji obsługi  $\tau_n^{ckin}$ ).

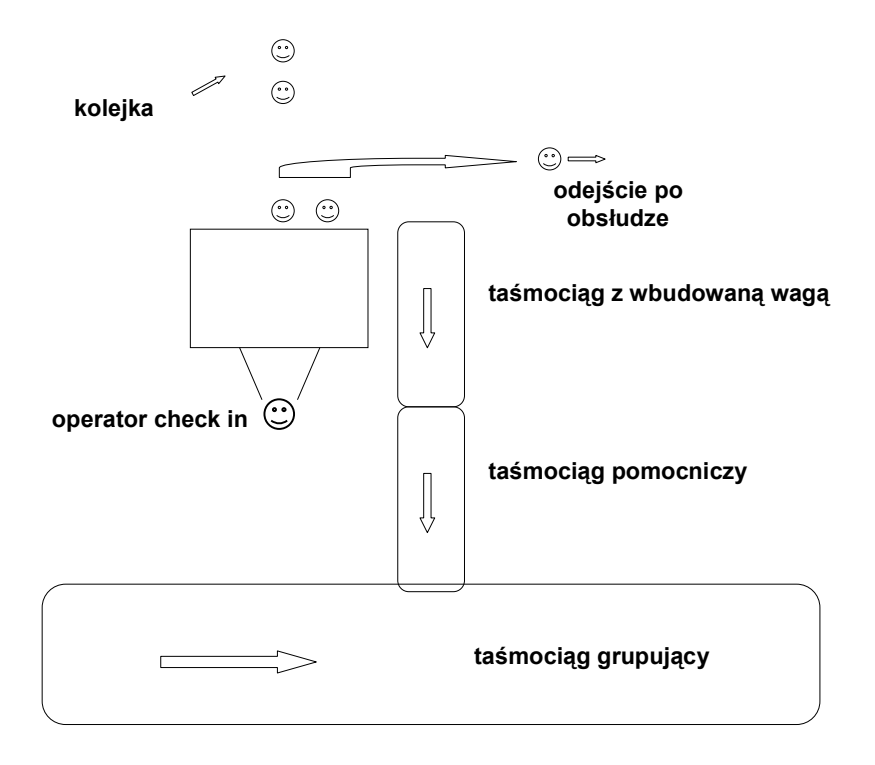

Rys. 8. Schemat fukcjonalny stanowiska obsługi biletowo-bagażowej (check in)

Identyfikacja parametrów obsługi pasażerów pozwala wykorzystać parametry rozkładów zmiennych losowych – funkcje gęstości prawdopodobieństwa czasów zgłoszeń i wykonania operacji obsługi biletowo-bagażowej pasażerów. W implementacji modelowej łuk czynnościowy może więc reprezentować stanowisko masowej obsługi o identycznej liczbie równoległych kanałów obsługi – rys. 9.

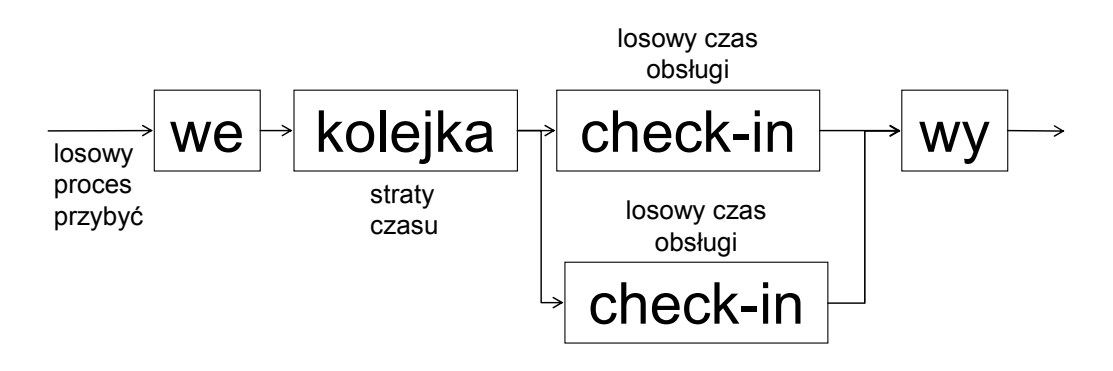

Rys. 9. Schemat stanowiska masowej obsługi o dwóch kanałach obsługi i wspólnej kolejce (przykładowy dwustanowiskowy common check-in)

Dla modelowania operacji obsługi biletowo-bagażowej pasażerów naturalny jest więc model masowej obsługi

$$
A/B^{ckin}/IA^{ckin}
$$
 (2)

- gdzie:  $A$  zgłoszenia o zidentyfikowanej funkcji gęstości prawdopodobieństwa  $v(t_n)$ zmiennej losowej *tn* (czasu zgłoszeń kolejnych pasażerów),
	- *Bckin*  operacja obsługi biletowo-bagażowej pasażerów o zidentyfikowanej funkcji gęstości prawdopodobieństwa ν<sub>ckin</sub> (τ) zmiennej losowej τ<sup>ckin</sup> (czasu wykonania obsługi biletowo bagażowej *ckin* dla kolejnych pasażerów),
	- *IAckin* maksymalna liczba operacji obsługi biletowo-bagażowej pasażerów *ckin* możliwych do wykonania równocześnie (liczba dostępnych stanowisk obsługi biletowo bagażowej – w praktyce od kilku do kilkudziesięciu.

Przykładową implementację układu 6 stanowisk odprawy biletowo-bagażowej jako sieciowego modelu masowej obsługi (sześciu równocześnie realizowanych operacji) przedstawia rys. 10. Schemat tych stanowisk jako model masowej obsługi pokazano na rys. 11.

Obsługa biletowo-bagażowa pracuje jak klasyczne wielokanałowe stanowisko masowej obsługi. Wyróżniamy dwa podstawowe schematy organizacji stanowisk obsługi biletowobagażowej: liniowy (rys. 10) i wyspowy (rys. 12). W małych portach lotniczych (6 do 15 stanowisk check-in) dominuje układ liniowy, z reguły usytuowany linią prostopadle do wejścia do budynku dworca lotniczego. W większych portach lotniczych linia lub wyspa stanowisk check-in usytuowana jest równolegle lub pod niewielkim kątem do naturalnej trasy przejścia pasażerów z wejścia do budynku terminala do stanowisk kontroli bezpieczeństwa. Równie często układ i usytuowanie stanowisk check-in jest bardziej skomplikowany, wynika to z architektury, założeń konstrukcyjnych i technologicznych projektanta / inwestora budynku terminala.

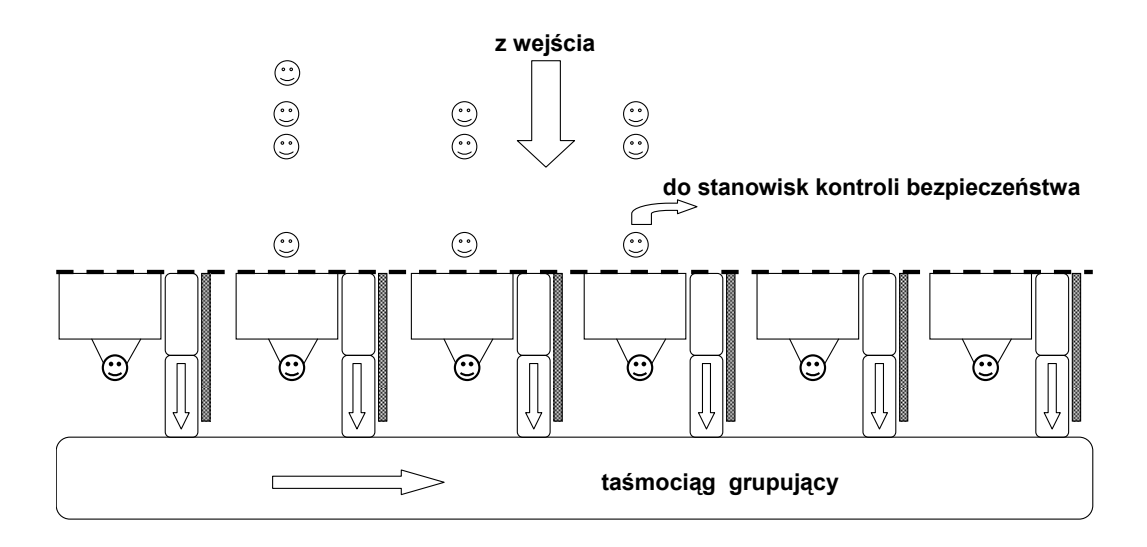

Rys. 10. Przykładowy liniowy układ 6 stanowisk obsługi biletowo-bagażowej

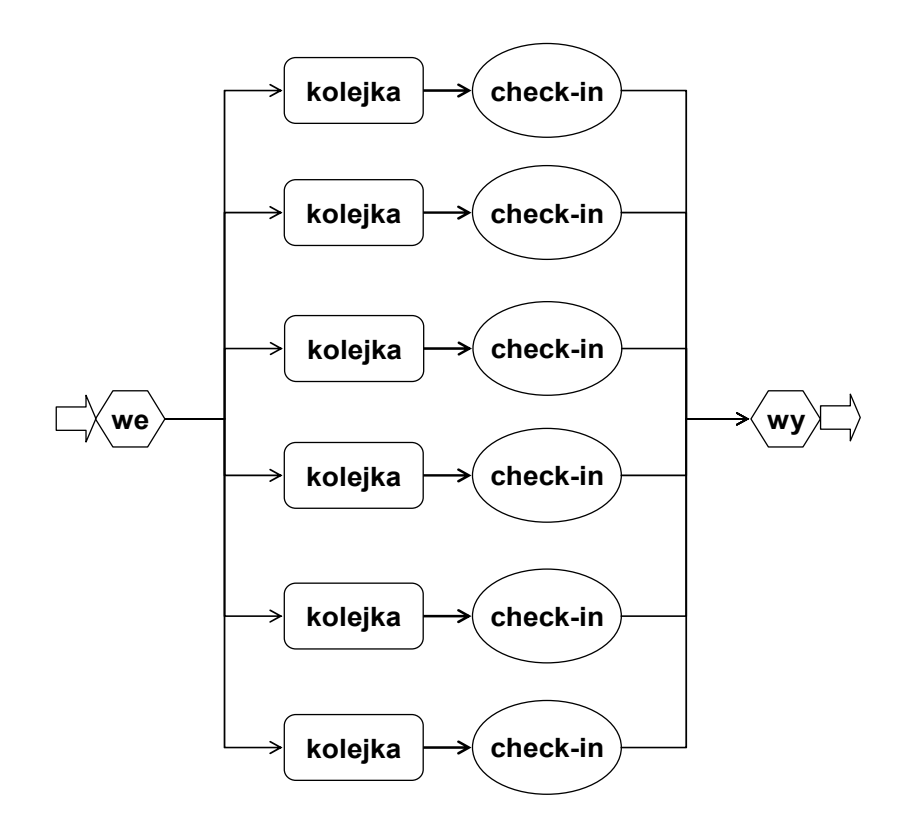

Rys.11. Przykładowa sieć masowej obsługi 6 stanowisk obsługi biletowo-bagażowej z rys 10

Operacja **kontroli bezpieczeństwa** (*security*) *– sc* przeprowadza się w celu zapobieżenia przedostaniu się materiałów niebezpiecznych na pokład statku powietrznego. Przykładowy schemat funkcjonalny stanowiska kontroli bezpieczeństwa przedstawia rys. 13. W ostatnich latach wprowadzono wydłużoną wersją stanowiska kontroli bezpieczeństwa o przedłużonej półce pomocniczej i taśmociągu (rys. 14). Pozwoliło to zwiększyć przepustowość tego stanowiska. Kontrola bezpieczeństwa (*security*) w portach lotniczych przeprowadzana jest przez wykwalifikowany i uprawniony personel. Mogą to być funkcjonariusze straży granicznej (SG), pracownicy służby ochrony lotniska (SOL) lub personel dowolnej uprawnionej firmy posiadającej odpowiednią koncesję.

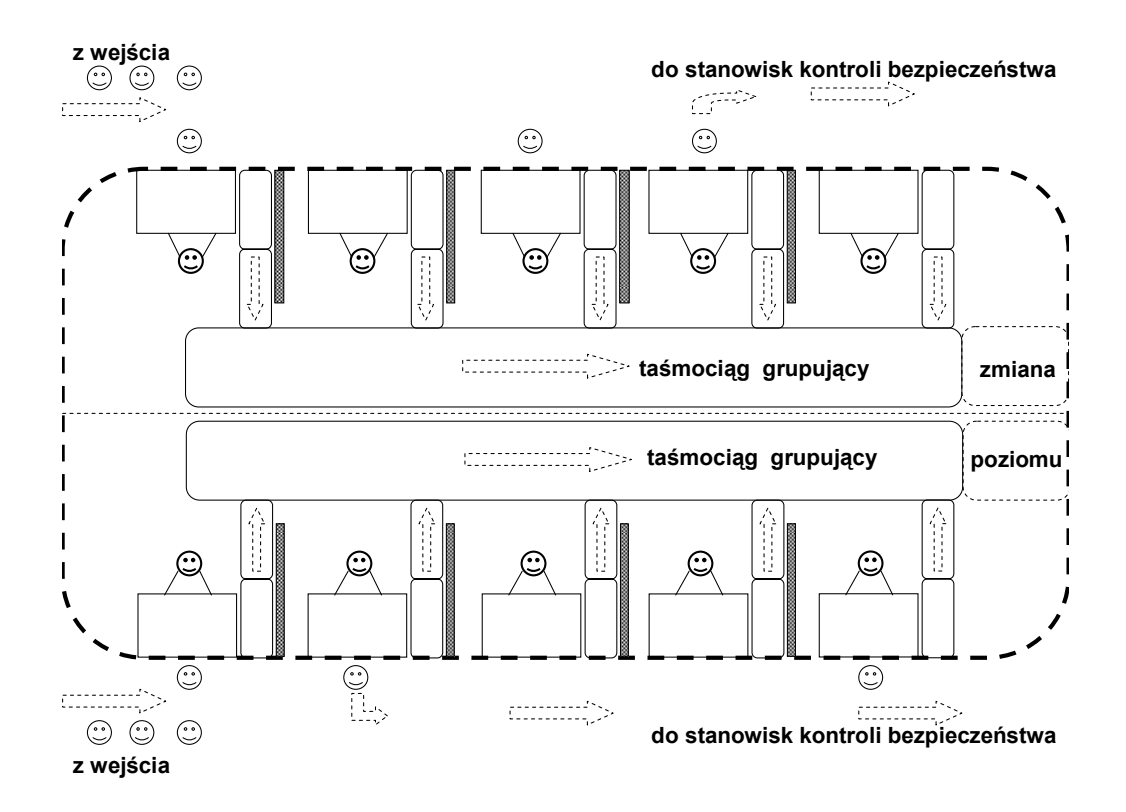

Rys. 12. Przykładowy wyspowy układ 10 stanowisk obsługi biletowo-bagażowej

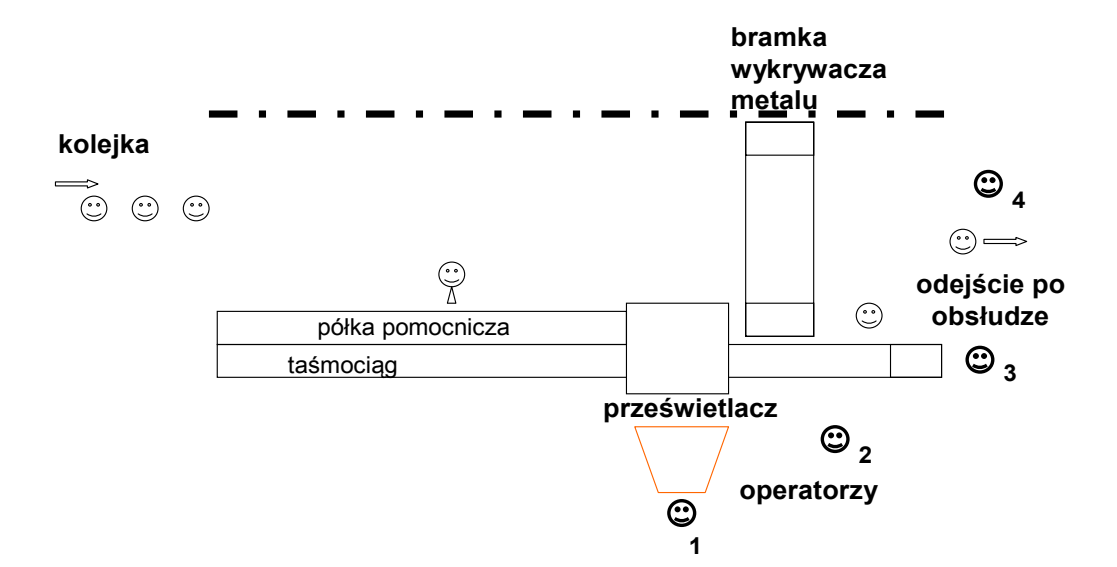

Rys. 13. Schemat funkcjonalny stanowiska kontroli bezpieczeństwa

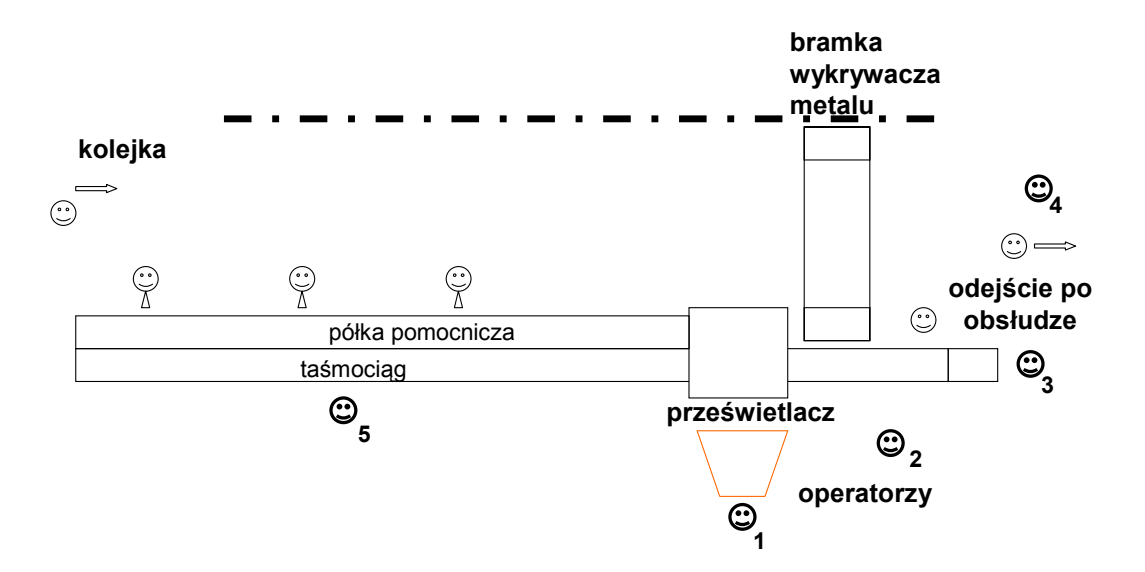

Rys. 14. Schemat zmodyfikowanego stanowiska kontroli bezpieczeństwa o zwiększonej przepustowości

Operację kontroli bezpieczeństwa odwzorowuje łuk grafu operacji  $u_i^{sc}( \gamma^{sc})$ . Dla kilku 'równoległych' łuków realizacji kontroli bezpieczeństwa możemy więc zapisać

$$
U^{sc}\left(\gamma^{sc}\right) = \left\{u_i^{sc}\left(\gamma^{sc}\right)\right\} \tag{3}
$$

gdzie: y<sup>sc</sup> - charakterystyka losowych czasów realizacji operacji (przykładowo dana zidentyfikowaną dystrybuantą czasów realizacji kontroli τ<sup>*sc*</sup>).

Identyfikacja parametrów kontroli bezpieczeństwa pozwala wykorzystać parametry rozkładów zmiennych losowych – funkcje gęstości prawdopodobieństwa czasów wykonania kontroli bezpieczeństwa. W implementacji modelowej łuk czynnościowy może więc reprezentować stanowisko masowej obsługi o identycznej liczbie równoległych kanałów kontroli bezpieczeństwa – rys. 15.

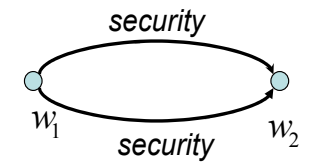

Rys. 15. Schemat czynnościowy dwustanowiskowej kontroli bezpieczeństwa

Dla modelowania operacji kontroli bezpieczeństwa naturalny jest więc model masowej obsługi

$$
GI/B^{sc}/IA^{sc}
$$
 (4)

gdzie: *GI* – zgłoszenia wynikające z zakończenia poprzednich operacji obsługi,

- *Bsc* operacja kontroli bezpieczeństwa o zidentyfikowanej funkcji gęstości prawdopodobieństwa *ν*<sub>sc</sub>(τ) zmiennej losowej τ<sup>sc</sup> (czasu wykonania kontroli bezpieczeństwa *sc* kolejnych pasażerów),
- *sc IA* maksymalna liczba równoległych stanowisk kontroli bezpieczeństwa.

Operacja **odprawy na pokład statku powietrznego** (*boarding*) *- brd* ogólnie polega na odprawieniu pasażera z budynku dworca pasażerskiego na pokład statku powietrznego. Dla celów porządkowych odbierana jest pasażerowi i skanowana część karty pokładowej (*boarding pass*). Kod skanowanej karty pokładowej pozwala sprawdzić czy wszyscy odprawieni na stanowisku check-in pasażerowie udają się na pokład 'swojego' statku powietrznego. Operację tą odwzorowuje łuk grafu operacji  $u_i^{brd}(\gamma^{brd})$ . Przy kilku 'równoległych' stanowiskach *boardingu* możemy zapisać

$$
U^{brd}\left(\gamma^{brd}\right) = \left\{u_i^{brd}\left(\gamma^{brd}\right)\right\} \tag{5}
$$

Gdzie: γ<sup>brd</sup> - charakterystyka losowych czasów realizacji operacji (przykładowo dana zidentyfikowaną dystrybuantą czasów realizacji kontroli  $\tau_n^{brd}$ ).

Identyfikacja parametrów operacji odprawy na pokład statku powietrznego pozwala wykorzystać parametry rozkładów zmiennych losowych – funkcje gęstości prawdopodobieństwa czasów wykonania odprawy na pokład statku powietrznego. W implementacji modelowej łuk czynnościowy może więc reprezentować stanowisko masowej obsługi o identycznej liczbie równoległych kanałów odprawy na pokład statku powietrznego.

Dla modelowania operacji odprawy na pokład statku powietrznego naturalny jest więc model masowej obsługi

$$
GI/B^{brd}/IA^{brd}
$$
 (6)

gdzie: *GI* – zgłoszenia wynikające z zakończenia poprzednich operacji obsługi,

- *Bbrd* operacja odprawy kolejnego pasażera na pokład statku powietrznego o zidentyfikowanej funkcji gęstości prawdopodobieństwa  $v_{brd}(\tau)$  zmiennej losowej  $\tau_n^{brd}$  (czasu wykonania odprawy kolejnego pasażera *brd* na pokład statku powietrznego),
- *brd IA* maksymalna liczba równoległych stanowisk odprawy na pokład statku powietrznego.

Po odprawie na pokład następuje transfer pasażerów do statku powietrznego. Proces ten może być realizowany na kilka sposobów. W małych portach lotniczych przy niewielkim ruchu transfer pasażera może odbywać się pieszo po płycie postojowej portu lotniczego. Przy większym ruchu mogło to by być niebezpieczne. Dlatego w wielu średnich portach lotniczych odbywa się to specjalnym autobusem. Przy bardzo dużym ruchu pasażerskim i w portach lotniczych gdzie często występują złe warunki pogodowe budowane są tak zwane stanowiska kontaktowe – elastyczne pomosty transportowe łączące budynek terminala z drzwiami wejściowymi statku powietrznego. Nie stwierdzono żeby rodzaj zastosowanej technologii *boardingu* pasażerów na pokład statku powietrznego miał wpływ na przepustowość pasażerską portu lotniczego, o ile oczywiście ilość (liczba) zastosowanych środków transportowych jest wystarczająca.

Operacja **wstępnej kontroli bezpieczeństwa bagażu rejsowego** – *insc* polega na wstępnej kontroli bagażu na standardowym stanowisku kontroli przed obsługą biletowo bagażową check-in. Możliwe jest wówczas wcześniejsze usunięcie z bagażu materiałów niebezpiecznych. W niektórych portach lotniczych kontrola taka przeprowadzana jest zawsze. Z reguły kontroli takiej poddawany jest bagaż podróżnych w rejsach dalekodystansowych (*long-houl*). W sytuacji podwyższonego zagrożenia bezpieczeństwa kontroli takiej mogą zostać poddani wszyscy podróżni. Operację tą odwzorowuje łuk grafu operacji  $u_i^{insc}( \gamma^{insc})$ . Dla kilku 'równoległych' operacji wstępnej kontroli bezpieczeństwa możemy zapisać

$$
U^{insc}\left(\gamma^{insc}\right) = \left\{u_i^{insc}\left(\gamma^{insc}\right)\right\} \tag{7}
$$

Gdzie:  $\gamma^{inc}$  - charakterystyka losowych czasów realizacji operacji (przykładowo dana zidentyfikowaną dystrybuantą czasów realizacji kontroli  $\tau_n^{insc}$ ).

Identyfikacja parametrów operacji wstępnej kontroli bezpieczeństwa pozwala wykorzystać parametry rozkładów zmiennych losowych – funkcje gęstości prawdopodobieństwa czasów wykonania wstępnej kontroli bezpieczeństwa. W implementacji modelowej łuk czynnościowy może więc reprezentować stanowisko masowej obsługi o identycznej liczbie równoległych kanałów wstępnej kontroli bezpieczeństwa.

Dla modelowania operacji wstępnej kontroli bezpieczeństwa naturalny jest więc model masowej obsługi

$$
GI/B^{insc}/IA^{insc}
$$
 (8)

gdzie: *GI* – zgłoszenia wynikające z zakończenia poprzednich operacji obsługi,

*Binsc* – operacja wstępnej kontroli bezpieczeństwa kolejnego pasażera o zidentyfikowanej funkcji gęstości prawdopodobieństwa  $v_{inc}(\tau)$  zmiennej losowej  $\tau_n^{inc}$  (czasu wstępnej kontroli bezpieczeństwa kolejnego pasażera *insc*),

*insc IA* – maksymalna liczba równoległych stanowisk wstępnej kontroli bezpieczeństwa.

Operację **wstępnej kontroli paszportowo wizowej** – *wiz* przeprowadza się w Polsce dla pasażerów podróżujących w rejsach do portów przeznaczenia poza granicami Unii Europejskiej, które wymagają takiej kontroli (USA, Kanada). Schemat funkcjonalny stanowiska wstępnej kontroli paszportowo wizowej jest podobny do standardowej kontroli paszportowej pasażerów przekraczających granice Unii Europejskiej (rys. 16). Operację tą odwzorowuje łuk grafu operacji  $u_i^{wiz} ( \gamma^{wiz} )$ . Przy kilku 'równoległych' stanowiskach wstępnej kontroli paszportowo wizowej możemy więc zapisać

$$
U^{wiz}(\gamma^{wiz}) = \left\{ u_i^{wiz}(\gamma^{wiz}) \right\} \tag{9}
$$

Gdzie: γ<sup>wiz</sup> - charakterystyka losowych czasów realizacji operacji (przykładowo dana zidentyfikowaną dystrybuantą czasów realizacji kontroli  $\tau_n^{wiz}$ ).

Identyfikacja parametrów operacji wstępnej kontroli paszportowo wizowej pozwala wykorzystać parametry rozkładów zmiennych losowych – funkcje gęstości prawdopodobieństwa czasów wykonania wstępnej kontroli paszportowo wizowej. W implementacji modelowej łuk czynnościowy może więc reprezentować stanowisko masowej obsługi o identycznej liczbie równoległych kanałów wstępnej kontroli paszportowo wizowej.

Dla modelowania operacji wstępnej kontroli paszportowo wizowej naturalny jest więc model masowej obsługi

$$
GI/B^{wiz}/IA^{wiz} \tag{10}
$$

gdzie: *GI* – zgłoszenia wynikające z zakończenia poprzednich operacji obsługi,

*Bwiz* – operacja wstępnej kontroli paszportowo wizowej kolejnego pasażera o zidentyfikowanej funkcji gęstości prawdopodobieństwa  $v_{wiz}(\tau)$  zmiennej

losowej  $\tau_n^{wiz}$  (czasu wstępnej kontroli paszportowo wizowej kolejnego pasażera *wiz*),

*wiz IA* – maksymalna liczba równoległych stanowisk wstępnej kontroli paszportowo wizowej.

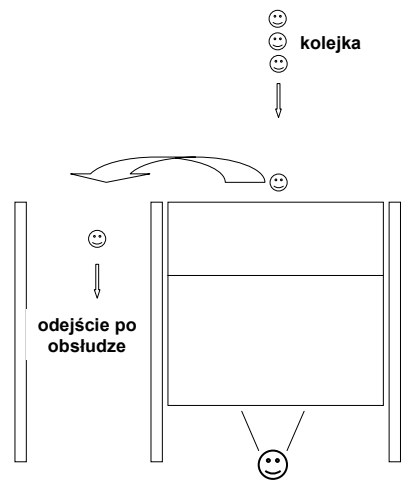

Rys. 16. Schemat funkcjonalny stanowiska kontroli paszportowo – wizowej

Operacja **zmodyfikowanej obsługi biletowo-bagażowej** *– cex* polega na obsłudze pasażerów u których stwierdzono nadbagaż. Możliwe są wówczas dwa postępowania. Część podróżnych wnosi opłatę za nadbagaż w kasie przewoźnika lotniczego (problem znalezienia kasy). Inni podróżni przepakowują bagaż. Po obu wariantach dodatkowych czynności pasażera następuje powrót do odprawy biletowo bagażowej. Operację tą odwzorowuje łuk grafu operacji  $u_i^{cex}$  ( $\gamma_c^{cex}$ ). Ponieważ operacja ta może się odbywać na każdym stanowisku check-in, których zawsze kilka jest czynnych, więc dla operacji zmodyfikowanej obsługi biletowo bagażowej możemy zapisać

$$
U^{cex}\left(\gamma^{cex}\right) = \left\{u_i^{cex}\left(\gamma^{cex}\right)\right\} \tag{11}
$$

Gdzie:  $\gamma$ <sup>cex</sup> - charakterystyka losowych czasów realizacji operacji (przykładowo dana zidentyfikowaną dystrybuantą czasów realizacji kontroli  $\tau_n^{cex}$ ).

Identyfikacja parametrów operacji zmodyfikowanej obsługi biletowo bagażowej pozwala wykorzystać parametry rozkładów zmiennych losowych – funkcje gęstości prawdopodobieństwa czasów wykonania zmodyfikowanej obsługi biletowo bagażowej. W implementacji modelowej łuk czynnościowy może więc reprezentować stanowisko masowej obsługi o identycznej liczbie równoległych kanałów zmodyfikowanej obsługi biletowo bagażowej.

Dla modelowania operacji zmodyfikowanej obsługi biletowo bagażowej naturalny jest więc model masowej obsługi

$$
GI/B^{cex} / IA^{cex} \tag{12}
$$

gdzie: *GI* – zgłoszenia wynikające z zakończenia poprzednich operacji obsługi,

- *Bcex* operacja zmodyfikowanej obsługi biletowo bagażowej kolejnego pasażera o zidentyfikowanej funkcji gęstości prawdopodobieństwa  $v_{\text{cex}}(\tau)$  zmiennej losowej  $\tau_n^{cex}$  (czasu zmodyfikowanej obsługi biletowo bagażowej kolejnego pasażera *cex*),
- *cex IA* maksymalna liczba równoległych stanowisk zmodyfikowanej obsługi biletowo bagażowej – przyjęto równą liczbie czynnych stanowisk obsługi kasowej.

Operację **kontroli paszportowej** *– pas* przeprowadza się dla podróżnych przekraczających granicę Unii Europejskiej. Operację tą odwzorowuje łuk grafu operacji *u<sup>pas</sup>* (*γ*<sup>*pas*</sup>). Czynnych stanowisk kontroli paszportowej jest z reguły kilka. Dla operacji kontroli paszportowej możemy więc zapisać

$$
U^{pas}(\gamma^{pas}) = \left\{ u_i^{pas}(\gamma^{pas}) \right\} \tag{13}
$$

Gdzie:  $\gamma^{pas}$  - charakterystyka losowych czasów realizacji operacji (przykładowo dana zidentyfikowaną dystrybuantą czasów realizacji kontroli  $\tau_n^{pas}$ ).

Identyfikacja parametrów operacji kontroli paszportowej pozwala wykorzystać parametry rozkładów zmiennych losowych – funkcje gęstości prawdopodobieństwa czasów wykonania kontroli paszportowej. W implementacji modelowej łuk czynnościowy może więc reprezentować stanowisko masowej obsługi o identycznej liczbie równoległych kanałów kontroli paszportowej.

Dla modelowania operacji kontroli paszportowej naturalny jest więc model masowej obsługi

$$
GI/B^{pas}/IA^{pas} \tag{14}
$$

gdzie: *GI* – zgłoszenia wynikające z zakończenia poprzednich operacji obsługi,

- *Bpas* operacja kontroli paszportowej kolejnego pasażera o zidentyfikowanej funkcji gęstości prawdopodobieństwa ν<sub>pas</sub> (τ) zmiennej losowej τ<sup>pas</sup> (czasu kontroli paszportowej kolejnego pasażera *pas*),
- *pas* maksymalna liczba równoległych stanowisk kontroli paszportowej.

Operację **kontroli celnej** *– zl* przeprowadza się dla niewielkiej części pasażerów przekraczających granicę Unii Europejskiej. Udział procentowy pasażerów poddanych kontroli celnej wynika również częściowo z uregulowań prawnych Unii Europejskiej. Z uwagi na rzadkość występowania kontroli celnej podczas obsługi pasażera, przewiduje się niewielką liczbę takich stanowisk obsługi. Uruchamiane jest zazwyczaj jedno dyżurne. Operację tą odwzorowuje łuk grafu operacji  $u_i^{z}(\gamma^{z_i})$ . Dla kilku czynnych stanowisk kontroli celnej możemy więc zapisać

$$
U^{z l}\left(\gamma^{z l}\right) = \left\{u_i^{z l}\left(\gamma^{z l}\right)\right\} \tag{15}
$$

Gdzie:  $\gamma^{z}$  - charakterystyka losowych czasów realizacji operacji (przykładowo dana zidentyfikowaną dystrybuantą czasów realizacji kontroli  $\tau_n^{zt}$ ).

Identyfikacja parametrów operacji kontroli celnej pozwala wykorzystać parametry rozkładów zmiennych losowych – funkcje gęstości prawdopodobieństwa czasów wykonania kontroli celnej. W implementacji modelowej łuk czynnościowy może więc reprezentować stanowisko masowej obsługi o identycznej liczbie równoległych kanałów kontroli celnej.

Dla modelowania operacji kontroli celnej naturalny jest więc model masowej obsługi

$$
GI/B^{zl}/A^{zl}
$$
 (16)

gdzie: *GI* – zgłoszenia wynikające z zakończenia poprzednich operacji obsługi,

*Bzl* – operacja kontroli celnej pasażera o zidentyfikowanej funkcji gęstości prawdopodobieństwa  $v_{z}(t)$  zmiennej losowej  $\tau_n^{z}(z)$  (czasu kontroli celnej pasażera *zl*),

 $IA^{zl}$  *– maksymalna liczba równoległych stanowisk kontroli celnej.* 

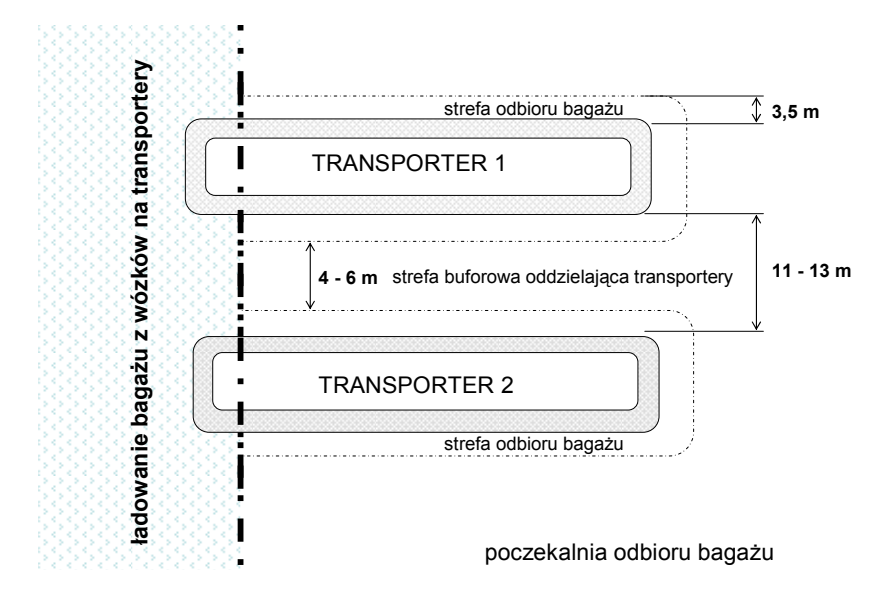

Rys. 17. Schemat poczekalni odbioru bagażu z dwoma transporterami i dostarczaniem bagażu na tym samym poziomie

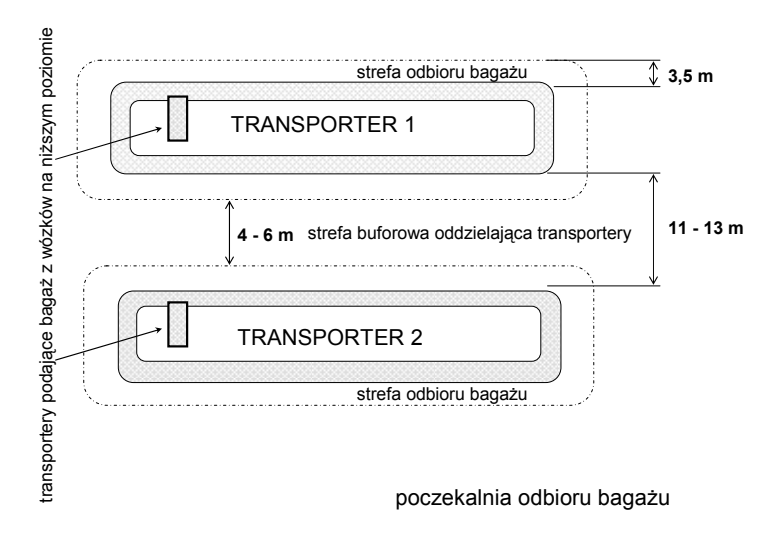

Rys. 18. Schemat poczekalni odbioru bagażu z dwoma transporterami i dostarczaniem bagażu z dolnego poziomu

Operację **odbioru bagażu rejsowego w terminalu przylotowym** *– bg* przeprowadza się na standardowym transporterze bagażu. Transporter ten występuje w dwóch podstawowych odmianach: z załadunkiem transportera za ścianą oddzielającą poczekalnię odbioru bagażu (rys. 17) i z dodatkowym taśmociągiem dostarczającym bagaże z innego poziomu (z reguły z niższego poziomu – rys. 18). Operację odbioru bagażu rejestrowego (rejsowego) odwzorowuje łuk grafu operacji  $u_i^{bg}(\gamma^{bg})$ . Odbiór bagażu z transportera realizowana jest przez wielu podróżnych równocześnie. Jest więc kilka 'równoległych stanowisk' odbioru bagażu; możemy więc zapisać

$$
U^{bg}\left(\gamma^{bg}\right) = \left\{u_i^{bg}\left(\gamma^{bg}\right)\right\} \tag{17}
$$

Gdzie:  $\gamma^{bg}$  - charakterystyka losowych czasów realizacji operacji (przykładowo dana zidentyfikowaną dystrybuantą czasów realizacji kontroli  $\tau_n^{bg}$ ).

Identyfikacja parametrów operacji odbioru bagażu pozwala wykorzystać parametry rozkładów zmiennych losowych – funkcje gęstości prawdopodobieństwa czasów oczekiwania i odbioru bagażu. W implementacji modelowej łuk czynnościowy może więc reprezentować stanowisko masowej obsługi o identycznej liczbie równoległych kanałów odbioru bagażu.

Dla modelowania operacji odbioru bagażu naturalny jest więc model masowej obsługi

$$
GI/B^{bg}/IA^{bg} \tag{18}
$$

gdzie: *GI* – zgłoszenia wynikające z zakończenia poprzednich operacji obsługi,

- *Bbg* operacja odbioru bagażu o zidentyfikowanej funkcji gęstości prawdopodobieństwa  $v_{bg}(\tau)$  zmiennej losowej  $\tau_n^{bg}$  (czasu oczekiwania i odbioru bagażu *bg*),
- *IA*<sup>bg</sup> maksymalna liczba równoległych stanowisk odbioru bagażu.

Głównym problemem przy analizie przepustowości systemu obsługi pasażerów przylatujących jest długi czas oczekiwania na rozładunek bagażu z samolotu i dostarczenie go do transportera odbiorczego. W warunkach polskich wynika to głównie z małej liczby uprawnionych ekip wyładowczych i nie najlepszej technologii załadunku i rozładunku luków bagażowych samolotu.

# **4. SIEĆ OPERACJI OBSŁUGI PASAŻERÓW**

Operacje obsługi pasażerów uporządkowane są zgodnie z następstwem z rysunków 6 (dla pasażerów odlatujących) i 7 (dla pasażerów przylatujących). Uporządkowanie to można zapisać w postaci grafu skierowanego, przechodniego, asymetrycznego

$$
G^{p}(\Gamma) = \langle W, U^{p}(\Gamma), R \rangle \tag{19}
$$

gdzie:  $W = \{w_j : j \in \{1, 2, ..., J\}\}\$  - zbiór wierzchołków grafu operacji obsługi pasażerów;  $J$ liczność zbioru wierzchołków,

*U*(Γ) - zbiór łuków grafu operacji obsługi pasażerów zdefiniowany

$$
\boldsymbol{U}\left(\boldsymbol{\varGamma}\right)=\left\{u_{i}\left(\boldsymbol{\gamma}^{p}\right):i\in\left\{1,2,...,I\right\},\,p\in\boldsymbol{OP}\right\}
$$

 ${\bf \Gamma} = \{ {\gamma}^p : p \in {\bf OP} \}$  - zbiór charakterystyk na operacjach obsługi pasażerów; *I* – liczność zbioru operacji obsługi pasażerów (gałęzi); *OP* – zbiór indeksów operacji obsługi pasażerów,

*R* - odpowiednie odwzorowanie:  $R: W \times U(\Gamma) \times W \rightarrow \{0,1\}$ , zdefiniowane

$$
R(w_{j1}, u_i(\gamma^p), w_{j2}) =\begin{cases} 1 & \text{ istnieje operacja (huk) } u_i(\gamma^p) \text{ łącząca wierzchołek } w_{j1} \text{ z } w_{j2} \\ 0 & \text{ - nie istnieje operacja (huk) } u_i(\gamma^p) \text{ łącząca wierzchołek } w_{j1} \text{ z } \\ w_{j2} & \text{ ... }\end{cases}
$$

Na grafie zdefiniowana jest sieć czynnościowa procesu obsługi pasażerów

$$
S^{p}(\boldsymbol{\varGamma}) = \langle G^{p}(\boldsymbol{\varGamma}), \phi, \{ \tau(\gamma^{p}) \} \rangle \tag{20}
$$

Gdzie:  $\phi$  - zbiór pusty – oznacza brak charakterystyk na wierzchołkach,

 $\tau_i(\gamma^p) \in R^+$  - losowy czas wykonania *p*-tej operacji dla charakterystyki  $\gamma^p$ .

Sieć operacji obsługi pasażerów jest złożeniem czynności (łuków) elementarnych operacji obsługi dla wybranych losowo czasów realizacji poszczególnych operacji. Realizacja obsługi pasażera jest drogą w skierowanej sieci czynnościowej operacji obsługi. Wybór następstwa operacji może być również losowy, wynikający przykładowo ze zidentyfikowanych prawdopodobieństw przejścia.

Jako kryterium oceny operacji obsługi *r*-tego pasażera przyjmujemy łączny czas opóźnienia realizacji operacji jego obsługi (suma czasów oczekiwania w kolejce na obsługę na poszczególnych stanowiskach). Dla danej sieci czynnościowej realizacji procesu obsługi pasażera  $S(\Gamma)$  czas ten określamy

$$
\Delta t_r(\mathbf{S}(\boldsymbol{\varGamma})) = \sum_p \Delta \tau_r(r^p)
$$
\n(21)

gdzie:  $\Delta \tau_r(\gamma^p)$  - opóźnienie *p*-tej operacji *r*-tego pasażera.

Średni czas opóźnienia realizacji operacji dla strumienia pasażerów danego założoną lub zidentyfikowaną funkcją gęstości prawdopodobieństwa

$$
\Delta T_{\nu_A(t)}\big(S(\boldsymbol{\varGamma})\big) = \frac{1}{Np} \sum_{r=1}^{Np} \Delta t_r\big(S(\boldsymbol{\varGamma})\big) \tag{22}
$$

gdzie: *Np* - liczność analizowanej próbki strumienia pasażerów o założonej lub zidentyfikowanej funkcji gęstości prawdopodobieństwa.

Zależność liczby obsłużonych pasażerów od średniego opóźnienia obsługi pasażera jest bazą do wyznaczenia przepustowości naziemnej portu lotniczego (*airport landside capacity*).

## **5. SYMULACYJNA REALIZACJA MODELU PROCESU OBSŁUGI PASAŻERÓW**

Sieć czynnościową systemu obsługi pasażerów odlatujących (rys. 6) modelujemy jako sieć masowej obsługi. Dla "podstawowego" przebiegu procesu obsługi pasażerów model symulacyjny można zapisać jako

$$
B^{ckin} / I^{ckin} \Rightarrow B^{sc} / I^{sc} \Rightarrow B^{brd} / I^{brd}
$$
\n
$$
(29)
$$

Sieć czynnościowa dla tego modelu przedstawiona jest na rysunku 19. Schemat obliczeń średnich strat czasu na jednym ze stanowisk sieci czynnościowej (security) przedstawiony jest na rys. 20. Przykładowa pełna sieć czynnościowa ma zapis

$$
B^{incc} / I^{incc} \Rightarrow B^{wiz} / I^{wiz} \Rightarrow B^{ckin} / I^{ckin} \Rightarrow B^{sc} / I^{sc} \Rightarrow B^{pas} / I^{pas} \Rightarrow B^{brd} / I^{brd}
$$
(30)

Pozostałe przebiegi obsługi o innej liczności lub schemacie przepływu można zapisać analogicznie. Podejście czynnościowe do analizy elementarnych operacji obsługi podróżnych poza wyznaczeniem przepustowości *landside* pozwala na efektywne:

- − zarządzanie organizacją stanowisk obsługi,
- − ocenę warunków budowy nowych lub rozbudowy istniejących terminali pasażerskich portów lotniczych,
- − ocenę skutków zmian w planach odlotów dla obsługi pasażerów. Jest to więc wymierne narzędzie oceny pracy terminala pasażerskiego portu lotniczego.

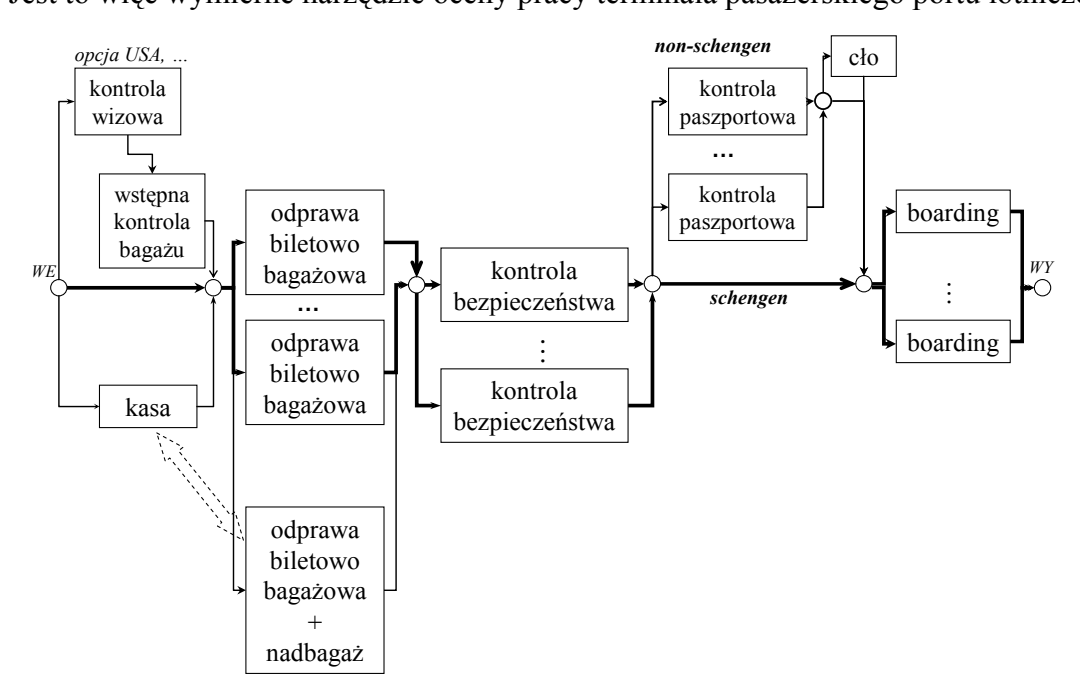

Rys. 19. Schemat modelowanego procesu obsługi pasażerów

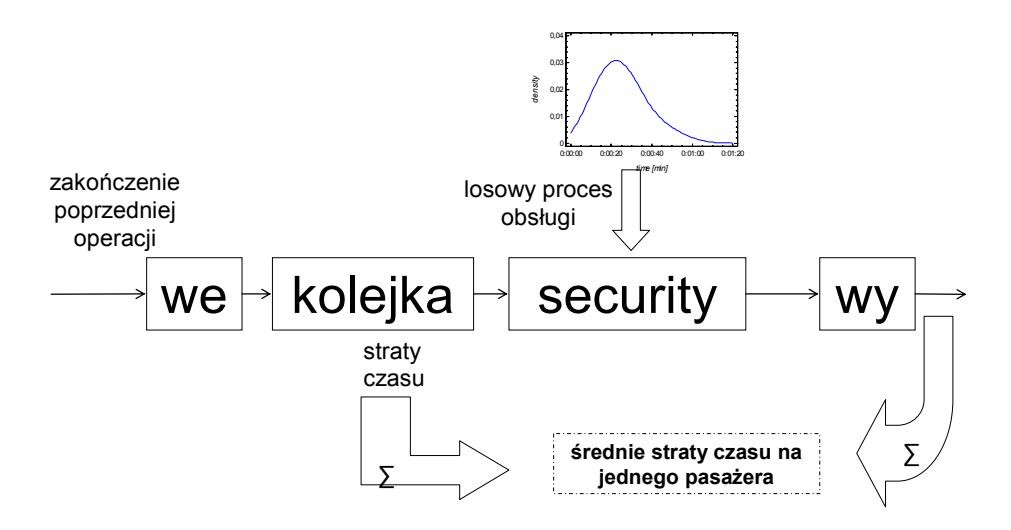

Rys. 20. Schemat obliczeń średnich start czasu na pojedynczym stanowisku security

#### **6. PODSUMOWANIE**

Przeprowadzone badania i szczegółowa analiza modeli sieci czynnościowych operacji obsługi pasażerów w porcie lotniczym wykazały, że metoda jest dokładna. Wymaga jednak precyzyjnego ustalenia metodologii pomiarów czasów elementarnych. Zrealizowany testowy model symulacyjny charakteryzuje się dobrą zgodnością z rzeczywistym procesem obsługi pasażerów w porcie lotniczym. Aplikacje komputerowe powstałe na bazie analizy operacji elementarnych są wystarczająco proste, aby umożliwić efektywne prowadzenie analizy ruchu.

#### **Literatura**

- 1. Ashford N., Wright P.: Airport Engineering, J. Wiley & Sons 1984.
- 2. Horonjeff R., Mc Kelevey: Planning and Design of Airport. Mc Graw-Hill Book Company, New York NY 10020.
- 3. Baron P., Henning D.: The Passenger Terminal a System Analysis Approach, Airport Forum, 4, vol. 2, pp. 69-82, 1974.
- 4. Wong J. T., Liu T. C.: Development and Application of an Airport Terminal Simulation Model A Case Study of CKS Airport, Transportation Planning and Technology, vol. 22, 1998, pp. 73 – 86.
- 5. Joustra P. E., Van Dijk N. M.: Simulation of Check-In at Airports, Winter Simulation Conference 2001.
- 6. Anagnostakis I., Böhme D., Clarke J., Völckers U.: Runway Operations Planning and Control Sequencing and Scheduling, Dept. of Aeronautics & Astronautics, MIT, Cambridge 2003.
- 7. Atkin J., Burke E., Greenwood J., Reeson D.: An examination of take-off scheduling at London Heathrow Airport, School of Computer Science and Information Technology, University of Nottingham 2007.
- 8. Basjes N., Hesselink H.: Mantea Departure Sequencer: Increasing Airport Capacity by Planning Optimal Sequences, USA/Europe Air Traffic Management R&D Seminar, 1998.
- 9. Bauerle N., Engelhardt-Funke O., Kolonko M.: On the Waiting Time of Arriving Aircrafts and the Capacity of Airports with One or Two Runways, European Journal of Operational Research, vol. 177, is. 2, pp. 1180-1196, Elsevier 2007.
- 10. Bolender M.A., Slater G.L.: Evaluation of Scheduling Methods for Multiple Runways, Journal of Aircrafts, vol. 37, p. 3-22, Cincinnati 2000.
- 11. Capri S., Ignaccolo M.: Genetic Algorithms for Solving the Aircraft-sequencing Problem: the Introduction of Departures into the Dynamic Model, Journal of Air Transport Management, vol. 10, is. 5, pp. 345-351, Elsevier 2004.
- 12. Carr F., Evans A., Clarke J., Feron E.: Modeling and Control of Airport Queuing Dynamics under Severe Flow Restrictions, 2002 American Control Conference, USA 2002.
- 13. Davis T.J., Isaacson D.R., Robinson J.E.: Fuzzy Reasoning-Based Sequencing of Arrival Aircraft in the Terminal Area, AIAA Guidance, Navigation and Control Conference, pp. 1-11, 1997.
- 14. Delcaire B., Feron E., Pajet N.: Input-output Modeling and Control of the Departure Process of Congested Airports, MIT 1999.
- 15. Korzan B.: Elementy teorii grafów i sieci. Metody i zastosowania, WNT, Warszawa 1978.
- 16. Malarski M.: Inżynieria ruchu lotniczego, OW PW, Warszawa 2006.
- 17. Malarski M.: Modelowanie kongesti ruchu jako metoda oceny niezawodności portu lotniczego, Nadmiarowość w inżynierii niezawodności, str. 221-230, Szczyrk 2004.
- 18. Malarski M. i zespół: Analiza przepustowości Portu Lotniczego im. Fryderyka Chopina w Warszawie model airside dla TMA Warszawa, modele landside dla terminali, ULC, Warszawa 2008.
- 19. Malarski M., Manerowski J.: Przepustowość portu lotniczego, Journal of Aeronautica Integra 1/2007 (2), str. 51-58, Rzeszów 2007.
- 20. Malarski M., Skorupski J.: Kongestia ruchu w analizie pracy portu lotniczego, Transport XXI w., t. 3, str. 143 – 148, Warszawa 2001.
- 21. Malarski M., Skorupski J.: Some Solution Methods for Determining Airport Sectors Capacity, 4th Meeting of the Euro Working Group on Transportation, Pergamon vol. 2, pp. 441-449, Newcastle upon Tyne 1996.
- 22. Mumayiz S.A.: Airport Modeling and Simulation An Overview, Airport Modeling and Simulation Conference Proceedings, pp. 1-7, Arlington 1997.
- 23. SESAR Raporty D1, D2, D3, D4, D5, D6 Brussels 2007-8.
- 24. Smeltink J., Soomer M.: An Optimization Model for Airport Taxi Scheduling National Aerospace Laboratory NLR, Vrije Universiteit, Faculty of Exact Sciences, Utrecht University, Amsterdam 2004.
- 25. Wells A. T.: Airport Planning and Management, 4 ed., McGraw-Hill, 2000.

#### **MODEL INVESTIGATION OF AIRPORT LANDSIDE CAPACITY AFTER INTEGRATION OF POLAND WITH EUROPEAN UNION**

**Abstract:** The airport is designed to executing the trade flights airfield of public use. Airport consists from two areas: airside - in which airplanes be served mainly and landside - designed mainly to passengers' service. Airport serves: the stream of movement of airplanes (landing and starting) as well as stream of the passengers' movement (flying away, coming flying, transfer and transit). Model analysis of the passengers' service is the good tool of marking the landside airport capacity.

**Keywords:** air traffic, airport landside capacity